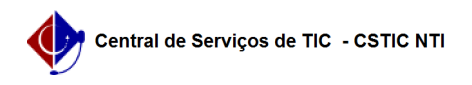

## [como fazer] Como modificar processo de compra já licitado e Não empenhado

10/07/2024 08:55:49

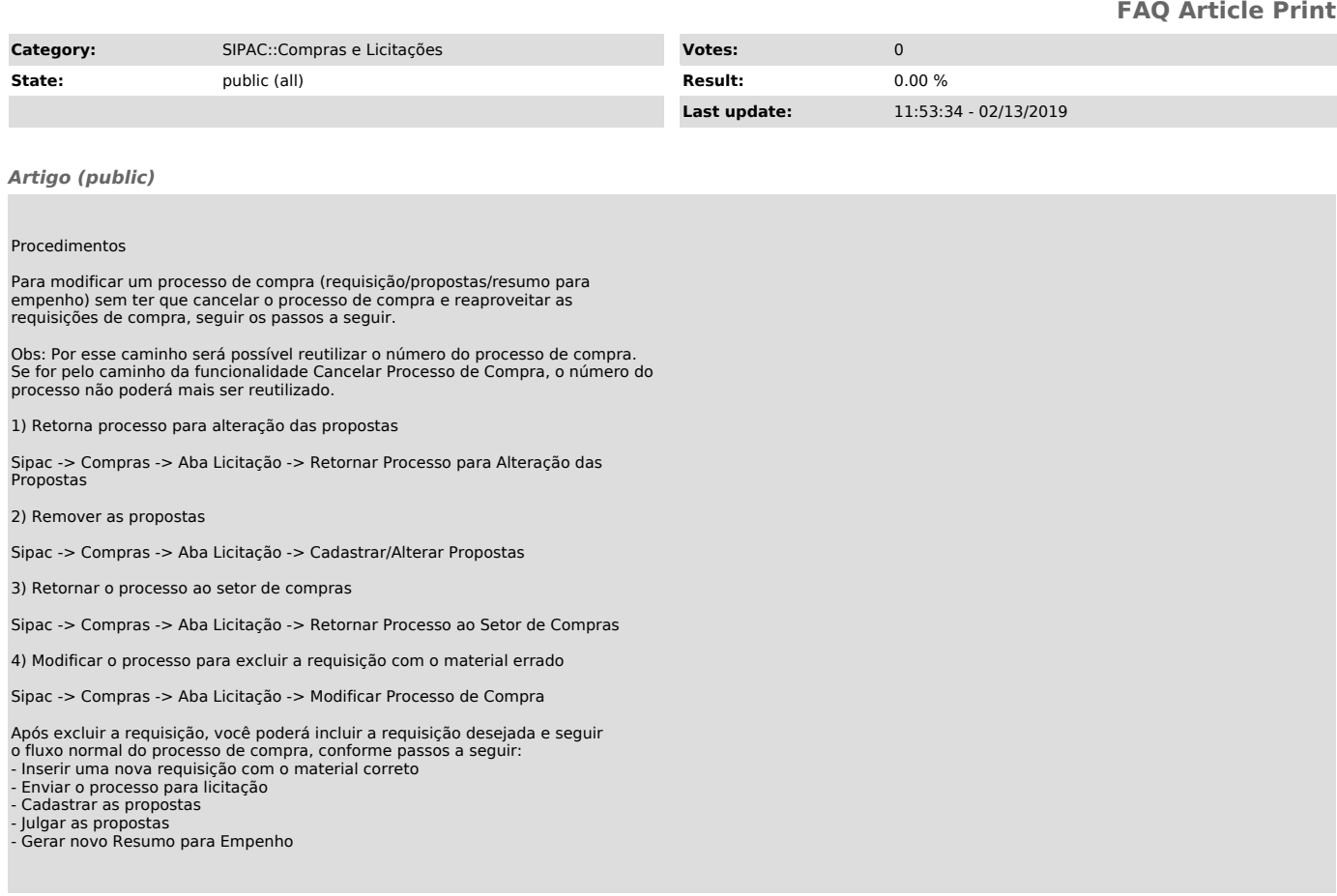